# **BAB III**

# **METODE PENELITIAN**

## **A. Jenis dan Pendekatan Penelitian**

Jenis penelitian yang digunakan dalam penelitian ini ialah penelitian lapangan (*field research*), yaitu penelitian yang dilaksanakan dengan terjun langsung ke lapangan untuk meneliti perbandingan hasil belajar siswa dengan menggunakan strategi lari kanan kiri benar salah dengan strategi ular tangga pada siswa kelas III MIN 10 Banjar pada Tema 3 Subtema 2 Wujud Benda.

Pendekatan yang digunakan dalam penelitian ini ialah pendekatan kuantitatif, dimana data yang diperoleh dalam penelitian ini berupa bilangan atau angka lalu dianalisis secara statistik. Menurut Saifuddin Azwar, "penelitian yang dilakukan dengan pendekatan kuantitatif menekankan analisisnya pada data-data numerikal (angka) yang diolah dengan metode statistik<sup>y1</sup>

## **B. Metode dan Desain Penelitian**

 $\overline{\phantom{a}}$ 

Metode penelitian yang digunakan dalam penelitian ini adalah metode eksperimen, yaitu metode penelitian yang digunakan untuk mencari pengaruh perlakuan tertentu terhadap yang lain dalam kondisi yang terkendalikan.<sup>2</sup> Kelaskelas observasi diberikan perlakuan yang berbeda, yang mana tujuannya ialah

<sup>1</sup> Saifuddin Azwar, *Metode Penelitian*,(Yogyakarta: Pustaka Pelajar, 2005), h. 5.

<sup>2</sup> Sugiyono, *Metode Penelitian Kuantitatif Kualitatif dan R&D*, (Bandung: Alfabeta, 2013), h.72.

untuk mengetahui ada tidaknya perbedaan hasil belajar siswa akibat perlakuan yang berbeda tersebut.

Desain yang digunakan dalam penelitian ini adalah *quasi experimental design* dengan bentuk desain *nonequivalent control group design.* <sup>3</sup> Desain ini hampir sama dengan *pretest posttest design*, hanya saja pada desain ini kelompok eksperimen tidak dipilih secara random. Pada desain ini terdapat dua kelompok yang dipilih. Kelompok eksperimen I diberi perlakuan menggunakan strategi lari kanan kiri benar salah, sedangkan kelompok eksperimen II diberi perlakuan menggunakan strategi ular tangga. Langkah berikutnya, sebelum diberi perlakuan kedua kelompok terlebih dahulu diberikan *pretest* (sebelum diberi perlakuan) setelah diberikan perlakuan selanjunya diberi *posttest* (setelah diberi perlakuan). Dengan demikian hasil perlakuan dapat diketahui lebih akurat karena dapat membandingkan dengan keadaan sebelum diberi perlakuan.

#### **C. Variabel Penelitian**

 $\overline{a}$ 

Variabel dalam penelitian ini ada 2 jenis, yakni variabel bebas dan variabel terikat. Penelitian ini menggunakan dua kelas yang membandingkan variabel terikat antara sebelum dan sesudah perlakuan. Variabel bebas dalam penelitian ini adalah strategi lari kanan kiri benar salah dengan strategi ular tangga. Sedangkan variabel terikat dalam penelitian ini adalah hasil belajar siswa pada pembelajaran tematik Tema 3 Subtema 2 Wujud Benda kelas III MIN 10 Banjar.

<sup>3</sup> Sugiyono, *Metode Penelitian Kuantitatif Kualitatif dan R&D*, (Bandung: Alfabeta, 2013), h.79.

Adapun hubungan antara kedua variabel tersebut dapat dilihat pada skema berikut:

## **SKEMA**

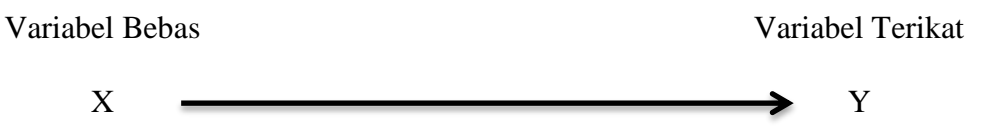

X: Strategi Lari Kanan Kiri Benar Salah dengan Strategi Ular Tangga.

Y: Hasil belajar siswa pada pembelajaran Tematik Tema 3 Subtema 2 Wujud Benda kelas III MIN 10 Banjar.

## **C. Lokasi Penelitian**

## **1. Tempat Penelitian**

Penelitian ini dilaksanakan di MIN 10 Banjar pada Pembelajaran Tematik Tema 3 Subtema 2 Wujud Benda kelas III. Pemelihan Madrasah ini sebagai tempat penelitian dikarenakan terdapat permasalahan hasil belajar siswa yang rendah serta di MIN 10 Banjar belum pernah menerapkan strategi lari kanan kiri benar salah dan strategi ular tangga. Selain itu dari pihak sekolah maupun segenap guru memperbolehkan peneliti untuk melakukan penelitian di Madrasah ini.

#### **2. Waktu Penelitian**

Penelitian ini dilaksanakan pada semester semester ganjil (1) Tahun Ajaran 2021/2022. Penelitian ini dilakukan sebanyak 6 kali pertemuan pembelajaran yaitu 3 kali pembelajaran di kelas eksperimen I dan 3 kali pembelajaran di kelas eksperimen II. Pada tanggal 16,17, 18, 19, 20, dan 22.

## **D. Populasi dan Sampel Penelitian**

## **1. Populasi Penelitian**

Populasi menurut Ali Gunawan adalah keseluruhan objek dalam penelitian.<sup>4</sup> Populasi adalah keselurusahan objek yang mempunyai karakteristik yang sama.<sup>5</sup> Populasi dalam penelitian ini adalah seluruh siswa kelas III MIN 10 Banjar yang terdiri dari dua kelas, yaitu kelas III A dan kelas III B dengan jumlah 55 orang siswa.

## **2.** S**ampel Penelitian**

 $\overline{\phantom{a}}$ 

Sampel adalah sebagaian dari populasi yang diteliti.<sup>6</sup> Pada penelitian ini teknik pengambilan sampel dilakukan dengan menggunakan teknik *sampling jenuh* atau sampel total yang merupakan pengambilan sampel dari semua anggota populasi. Pada penelitian ini sampel yang digunakan adalah seluruh siswa kelas III MIN 10 Banjar yaitu 28 siswa pada kelas III A dan 27 siswa pada kelas III B. Tabel III.I. Distribusi Sampel Penelitian

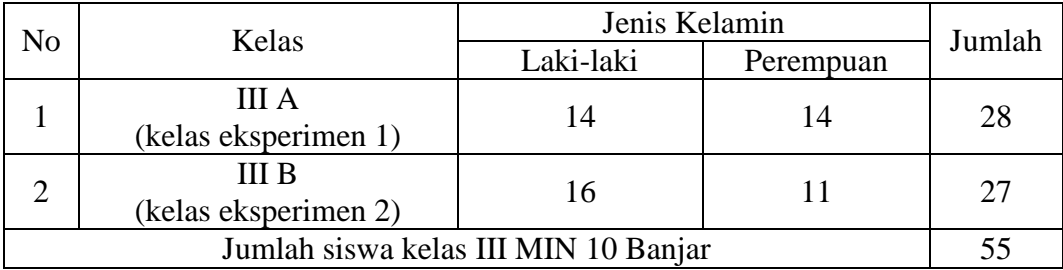

<sup>4</sup>Muhammad Ali Gunawan, *Statistika Untuk Penelitian Pendidikan*, (Yogyakarta: Parama Pulblishing, 2013), h. 118

<sup>5</sup> Purwanto, *Metode Penelitian Kuantitatif Untuk Psikologi dan Pendidikan*, (Yogyakarta: Pustaka Pelajar Offset, 2010), h.83.

<sup>6</sup>Amos Noelaka, *Metode Peneitian dan Statistik*, (Bandung: Remaja Rosdakarya Offset, 2014), h. 90.

### **E. Data dan Sumber Data**

#### **1. Data**

Data yang diambil dalam penelitian ini ada dua macam yaitu data pokok dan data penunjang, yaitu sebagai berikut:

#### **a. Data Pokok**

Adapun data pokok yang digali dalam penelitian ini adalah

- 1) Data hasi belajar siswa sebelum menggunakan strategi lari kanan kiri benar salah pada pembelajaran tematik kelas III MIN 10 Banjar
- 2) Data hasi belajar siswa sesudah menggunakan strategi lari kanan kiri benar salah pada pembelajaran tematik kelas III MIN 10 Banjar
- 3) Data hasi belajar siswa sebelum menggunakan strategi ular tangga pada pembelajaran tematik kelas III MIN 10 Banjar
- 4) Data hasi belajar siswa sesudah menggunakan strategi ular tangga pada pembelajaran tematik kelas III MIN 10 Banjar
- 5) Data perbandingan hasil belajar siswa menggunakan strategi lari kanan kiri benar salah dengan strategi ular tangga pada pembelajaran tematik kelas III MIN 10 Banjar

### **b. Data Penunjang**

Adapun data penunjang dalam penelitian ini adalah

- 1) Gambaran umum lokasi penelitian yaitu MIN 10 Banjar
- 2) Keadaan dewan guru dan staf tata usaha MIN 10 Banjar
- 3) Keadaan siswa MIN 10 Banjar
- 4) Keadaan sarana dan prasarana MIN 10 Banjar

#### **2. Sumber Data**

Untuk memperoleh data di atas diperlukan sumber data sebagai berikut:

- a. Informan, yaitu kepala sekolah, guru, staf TU serta pihak yang dapat memberikan informasi tentang data dalam penelitian ini.
- b. Responden, yaitu seluruh siswa kelas III MIN 10 Banjar yang telah ditetapkan sebagai sampel penelitian sebanyak 55 orang.
- c. Dokumen, yaitu semua catatan atau arsip-arsip yang berisikan informasi atau data yang mendukung penelitian ini.

## **F. Teknik Pengumpulan Data**

Untuk mengumpulkan data-data dalam penelitian ini maka diperlukan teknik pengumpulan data sebagai berikut:

**1. Tes**

Tes yang digunakan dalam penelitian ini adalah tes awal (*pretest*) dan tes akhir (*posttest*). Tes awal bertujuan untuk mengetahui kemampuan awal siswa terhadap materi yang akan dipelajari. Sedangkan tes akhir (*posttest*) bertujuan untuk mengkaji besarnya hasil belajar kognitif peserta didik setelah pembelajaran serta mengetahui perbandingan hasil belajar antara kelas eksperimen I dan kelas eksperimen II. Tes yang diberikan pada kelas eksperimen I dan kelas eksperimen II memiliki bentuk dan kualitas yang sama. Tes tersebut berupa tes tertulis yang berbentuk pilihan ganda. Data tes inilah yang nantinya akan dijadikan acuan untuk menarik kesimpulan pada akhir penelitian.

## **2. Dokumentasi**

Teknik dokumentasi digunakan untuk mengumpulkan data dalam kegiatan pembelajaran siswa kelas III MIN 10 Banjar menggunakan strategi lari kanan kiri benar salah dengan strategi ular tangga, foto-foto kegiatan, serta arsip-arsip data lainnya yang berkaitan dengan penelitian.

Agar lebih jelas mengenai data, sumber data dan teknik pengumpulan data,

maka dapat dilihat pada tabel berikut:

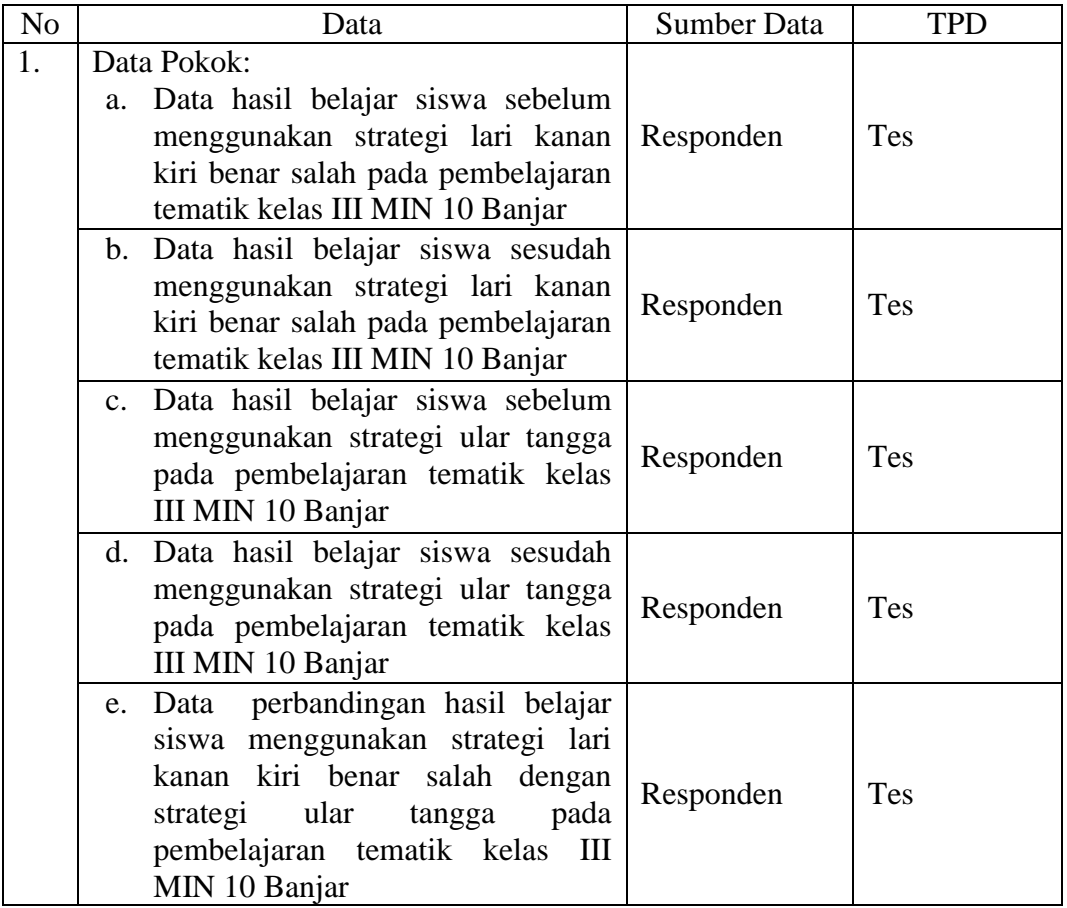

Tabel III.II. Data, Sumber Data dan Teknik Pengumpulan Data

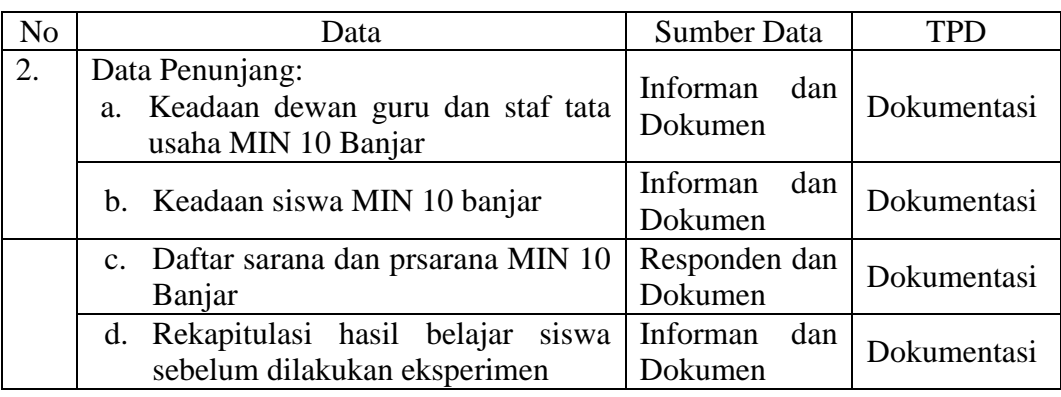

## **G. Pengembangan Instrument Penelitian**

#### **1. Penyusunan Instrumen**

Instrumen pada penelitian ini disusun dengan memperhatikan hal-hal

berikut:

- a. Soal mengacu pada kurikulum yang digunakan di sekolah.
- b. Penilaian dilihat dari aspek kognitif.
- c. Penilaian dilaksanakan dalam bentuk tes.
- d. Butir-butir soal berbentuk pilihan ganda.
- e. Soal yang diberikan terlebih dahulu di validasi oleh orang yang ahli di bidang pembelajaran tematik.
- f. Tes yang dipakai memenuhi validitas dan reliabilitas.

## **2. Pengujian Instrumen Penelitian**

Setelah melakukan penyusunan atau pembuatan instrument penelitian, maka langkah selanjutnya ialah melakukan pengujian instrument. Instrumen tes yang baik harus valid dan reliabel. Pengujian instrumen soal penelitian dilakukan di MIN 7 Batola, yang mana sekolah tersebut memiliki status yang sama dengan

MIN 10 Banjar tempat peneliti melakukan penelitian, yakni sama-sama berstatus negeri dan berakreditasi A.

Langkah-langkah pengujian instrument adalah sebagai berikut:

## **a. Uji Validitas Kepada Tim Ahli**

Sebelum peneliti melakukan pengujian instrumen soal kepada siswa kelas III MIN 7 Batola, peneliti terlebih dahulu melakukan uji ahli pada soal-soal tersebut. Validitas kepada ahli dilakukan untuk mengukur serta mengetahui apakah instrumen penelitian yang akan digunakan sudah valid serta layak untuk digunakan. Uji validitas ahli dilakukan oleh validator yang diminta untuk memvalidasi butir-butir soal yang akan digunakan untuk *pretest* dan *posttest.*

### **b. Uji Validitas**

Validitas soal dihitung dengan menggunakan bantuan program SPSS dari data yang diperoleh dalam penelitian. Dasar pengambilan keputusan uji validitas yaitu pertama pembandingan nilai r hitung dengan r tabel. Jika r hitung > r tabel = alat ukur yang digunakan valid atau sahih, jika nilai r hitung < r tabel = alat ukur yang digunakan tidak valid atau sahih. Adapun yang kedua dapat melihat dari signifikan (*Sig*), jika nilai signifikansi < 0,05 = alat ukur yang digunakan valid, jika nilai signifikansi > 0,05 = alat ukur yang digunakan tidak valid.

Langkah-langkah pengujiannya sebagai berikut:

- 1) Pemasukan Data ke SPSS
	- a) Buka lembar kerja baru
	- b) Masuk ke *variable view* untuk memsasukan nama dan properti variabel.

2) Mengisi Data

Pindahkan tampilan data pada *Data View* dan Input data sesuai dengan jawaban siswa.

- 3) Mengolah Data
	- a) Klik *Analyze Correlate Bivariate Correlations.*
	- b) Masukkan semua item ke kotak *Variables*, centang bagian *Pearson*, *Two-tailed* dan *Flag significant correlations.*
	- c) Klik *Ok*.

## **c. Uji Reliabilitas**

Reliabilitas soal tes hitung dengan bantuan program SPSS dari data yang diperoleh dalam penelitian dengan menggunakan langkah-langkah sebagai berikut:

- 1) Klik *analyze scale Reliability Analysi.*
- 2) Masukkan semua variabel yang valid ke dalam kolom *Items* dan pilih model Alpha
- 3) Klik *Statistics*, pada bagian *Descriptive For* centang (*Item, Scale, Scale If Item Deleted*)
- 4) Lalu *Continue*

## **d. Hasil Uji Coba Instrumen Penelitian**

Sebelum melakukan penelitian, terlebih dahulu dilakukan uji coba instrumen tes. Uji coba dilakukan di MIN 7 Batola Desa Tinggiran Darat kecamatan Mekarsari Kabupaten Barito Kuala pada hari Jumat tanggal 5 November 2021 dengan jumlah peserta uji coba sebanyak 22 orang siswa.

Uji coba instrumen untuk soal *pretest* dan *posttest* terdiri dari 1 perangkat soal yang berjumlah 20 butir soal pilihan ganda. Hasil data dari uji coba instrumen tes kemudian dilakukan perhitungan untuk validitas dan reliabilitas instrumen tes mengunakan aplikasi SPSS 22.

Berdasarkan hasil dari uji validitas dan reliabilitas instrumen tes yang sudah di uji cobakan, maka dapat ditentukan instrumen tes yang yang akan digunakan untuk penelitian di MIN 10 Banjar, yaitu dipilih instrumen yang valid dari perangkat soal tersebut. Adapun deskripsi hasil uji validitas dan reliabilitas butir soal disajikan pada tabel berikut:

| <b>Butir</b>   |                 |                    | Cronbach's |                                    |
|----------------|-----------------|--------------------|------------|------------------------------------|
| Soal           | Sig. (2-tailed) | Keterangan         | Alpha      | Keterangan                         |
| 1              | 0,051           | Tidak Valid        |            |                                    |
| $\overline{2}$ | 0,014           | Valid*             |            |                                    |
| 3              | 0,079           | <b>Tidak Valid</b> |            |                                    |
| $\overline{4}$ | 0,048           | Valid*             |            |                                    |
| 5              | 0,010           | Valid**            |            |                                    |
| 6              | 0,022           | Valid*             | 0,781      | Reliabilitas<br>Kriteria<br>Tinggi |
| 7              | 0,008           | Valid**            |            |                                    |
| 8              | 0,189           | <b>Tidak Valid</b> |            |                                    |
| 9              | 0,060           | Tidak Valid        |            |                                    |
| 10             | 0,285           | <b>Tidak Valid</b> |            |                                    |
| 11             | 0,013           | Valid*             |            |                                    |
| 12             | 0,062           | <b>Tidak Valid</b> |            |                                    |
| 13             | 0,518           | Tidak Valid        |            |                                    |
| 14             | 0,002           | Valid**            |            |                                    |
| 15             | 0,035           | Valid*             |            |                                    |
| 16             | 0,046           | Valid*             |            |                                    |
| 17             | 0,008           | Valid**            |            |                                    |
| 18             | 0,033           | Valid*             |            |                                    |
| 19             | 0,074           | <b>Tidak Valid</b> |            |                                    |
| 20             | 0,009           | Valid**            |            |                                    |

Tabel III.III. Kesimpulan Hasil Uji Validitas dan Reliabilitas

Keterangan:

 $* =$  Butir soal yang dapat diambil sebagai instrumen penelitian

Dari tabel tersebut, maka peneliti peneliti hanya memasukkan soal yang valid untuk dijadikan instrumen penelitian. Peneliti menggunakan 10 soal yang valid untuk dijadikan instrumen penelitian. Adapun soal yang peneliti gunakan adalah butir soal nomor 2, 4, 5, 6, 7, 11, 14, 15, 16, dan 17.

#### **H. Desain Pengukuran**

Dalam rangka mempermudah tahap analisis data, maka diperlukan suatu variabel yang akan diukur dalam penelitian ini, yakni hasil belajar siswa menggunakan strategi lari kanan kiri benar salah dengan strategi ular tangga yang diambil dari nilai *pretest* dan *posttest* siswa.

Tabel III.IV. Tabel Pemberian Skor

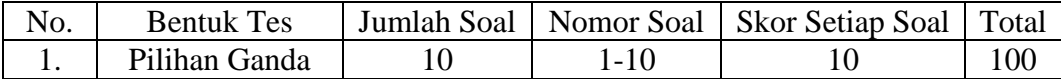

Cara penilaian hasil belajar siswa dapat diketahui menggunakan rumus berikut:

$$
N = \frac{Skor\,P}skor\,Maksimal} \times 100
$$

Keterangan:

 $N = N<sub>i</sub>$ lai akhir siswa

Setelah selesai memperoleh nilai siswa, untuk mempermudah mengetahui kemampuan siswa dalam memahami materi yang diajarkan, maka selanjutnya nilai tersebut akan diinterpretasikan berdasarkan Aplikasi Raport Digital (ARD) dari Penmad Kemenag RI sebagai berikut:

| INO. | Nilai      | Predikat | Keterangan  |
|------|------------|----------|-------------|
|      | $90 - 100$ |          | Sangat Baik |
|      | $80 - 89$  |          | Baik        |
|      | 70 – 79    |          | Cukup       |
| т.   | - 69       |          | Kurang      |

Tabel III.V. Interpretasi Prestasi Belajar

Hasil yang diperoleh kemudian akan diberikan presentase dengan menggunakan rumus berikut:

 $P = F/n \times 100$ 

Keterangan :

 $P =$ Presentase

 $F = Frekuensi (jumlah jawaban responden)$ 

 $n =$  Jumlah responden (siswa)

Nilai yang telah diperoleh kemudian akan dianalisis dengan uji statistik untuk mengetahui ada tidaknya perbedaan yang signifikan dari prestasi belajar siswa diantara kelas eksperimen I yang menggunakan strategi lari kanan kiri benar salah dengan kelas eksperimen II yang menggunakan strategi ular tangga.

## **I. Teknik Pengolahan Data dan Analisis Data**

#### **1. Teknik Pengolahan Data**

Teknik pengolahan data dalam penelitian ini memiliki tahapan sebagai berikut :

> a. *Editing* (penyuntingan), yaitu melakukan pemeriksaan kejelasan dan ketepatan data yang diperoleh dari jawaban agar tidak terjadi

kesalahan, kecacatan, dan keraguan serta memastikan data tersebut lengkap dan dapat digunakan.

- b. *Scorring*, yaitu memeriksa jawaban hasil tes siswa kemudian diberi nilai pada setiap jawaban dalam bentuk angka.
- c. *Tabulating,* yaitu memasukan dan menghitung data hasil *scorring* untuk disajikan dalam bentuk tabel ataupun grafik.

#### **2. Teknik Analisis Data**

Teknik analisis data dalam penelitian ini dilakukan secara kualitatif. Data hasil belajar siswa, yaitu nilai tes kemampuan awal dan nilai tes akhir siswa dianalisis menggunakan statistika analitik.

Statistika analitik yang digunakan adalah uji beda yaitu uji "t" atau uji *Mann-Whitney* (Uji U). Sebelum melakukan uji tersebut peneliti terlebih dahulu melakukan perhitungan statistika y ang meliputi rata-rata, standar deviasi, uji normalitas dan uji homogenitas. Uji t digunakan apabila data berdistribusi normal dan homogen, sedangkan uji *Mann-Whitney* (Uji U) digunakan apabila data tidak berdistribusi normal. Adapun tahapannya adalah sebagai berikut:

## **a.** *Mean* **(rata-rata)**

Mean digunakan untuk membandingkan dua kelompok nilai atau lebih. Mean menunjukkan setiap bilangan yang dapat dipakai sebagai wakil dari deretan nilai.

## **b. Standar Deviasi**

Standar deviasi (simpangan baku) adalah suatu nilai yang menunjukkan tingkat/derajat variasi kelompok data atau ukuran standar penyimpangan dari

*mean-*nya.<sup>7</sup> Standar deviasi digunakan peneliti untuk mengetahui tinggi rendahnya perbedaan antara data satu dengan lainnya yang diperoleh dari nilai ratarata/meannya.

## **c. Varians**

Varians sampel digunakan dalam perhitungan uji homogenitas dan uji t.

Perhitungan rata-rata, standar deviasi dan varians dalam penelitian ini menggunakan program SPSS 22. Langkah-langkahnya sebagai berikut:

- 1) Pemasukan Data ke SPSS
	- a) Masuk ke *variable view* untuk memsasukan nama dan properti variabel.
- 2) Mengisi Data
	- a) Pindahkan tampilan data pada *Data View*. Input data hasil awal belajar siswa kelas eksperimen I dan eksperimen II
- 3) Mengolah Data
	- a) Klik *Analyze Descriptive Statistics Descriptives*
	- b) lalu pindahkan variabel eksperimen I dengan eksperimen II ke kotak variabel.
	- c) Lalu klik *Options* centang *mean*, *sum*, *standar deviation*, *minimum*, *variance*, *maximum*, dan *range*, klik *Continue*.
	- d) Klik *Ok*.

 $\overline{\phantom{a}}$ 

<sup>&</sup>lt;sup>7</sup> Riduan, *Dasar-Dasar Statistika*, (Bandung: Alfabeta, 2013), h. 146.

### **d. Uji Normalitas**

Uji normalitas digunakan untuk mengetahui apakah data yang diperoleh terdistribusi normal atau tidak. Apabila data berdistribusi normal, maka dapat digunakan uji statistik jenis parametrik, sedangkan apabila data tidak berdistribusi normal maka digunakan uji statistik jenis non-parametrik. Langkah-langkah uji normalitas adalah sebagai berikut:

1) Rumusan hipotesis:

 $H_0$ : Sampel berasal dari populasi yang berdistribusi normal

Ha : Sampel tidak berasal dari populasi yang berdistribusi normal

- 2) Mencari nilai signifikansi normalitas data dengan memasukan dan mengolahnya menggunakan program SPSS.
- 3) Melihat nilai signifikan hasil penghitungan menggunakan SPSS yang berupa data *test of normality* dan menarik kesimpulan dengan ketentuan jika nilai signifikan lebih dari 0,05 maka data berdistribusi normal.<sup>8</sup>

Teknik penghitungan yang digunakan dalam uji normalitas adalah teknik *Kolmogorov-Simirnov* menggunakan aplikasi SPSS 22. Adapun langkahlangkahnya sebagai berikut:

- 1) Pemasukan Data ke SPSS
	- a) Masuk ke *Variable View* untuk memasukan nama dan properti variabel.
- 2) Mengisi Datta

l

<sup>8</sup>Muhammad Ali Gunawan, *Statistik Penelitian Pendidikan*, (Yogyakarta: Parama Publishing, 2013), h. 77.

- a) Pindahkan tampilan data pada *Data View*. Input data hasil awal belajar siswa kelas eksperimen I dan eksperimen II.
- 3) Mengolah Data
	- a) Klik *Analyze – Nonparametric Test – legacy Dialogs – 1 Sampel K-S*.
	- b) Lalu pindahkan variabel pada kotak *Test Variable List*, centang Normal pada bagian *Test Distribution*.
	- c) Klik *Ok*

## **e. Uji Homogenitas**

Setelah dilakukan uji normalitas, selanjutnya dilakukan uji homogenitas untuk mengetahui apakah kedua atau lebih kelompok data sampel berasal dari populasi yang memiliki variansi sama. Pengujian homogenitas dilakukan karena kelompok sampel yang digunakan tidak berkolerasi (berhubungan) atau berasal dari kelompok sampel yang berbeda dan diberi perlakuan yang berbeda.

Berikut ini hipotesis yang diuji homogenitasnya.

 $H<sub>0</sub>$ : variansi pada tiap kelompok sama (homogen)

H<sup>a</sup> : variansi pada tiap kelompok tidak sama (tidak homogen)

Untuk menetapkan homogenitas digunakan pedoman sebagai berikut:

- 1) Tetapkan taraf signifikansi uji,  $\alpha = 0.05$ .
- 2) Bandingkan nilai α dengan taraf signifikansi yang diperoleh.
- 3) Jika signifikansi yang diproleh  $> \alpha$ , maka variansi setiap sampel sama (homogen).

4) Jika variansi yang diperoleh < α, maka variansi setiap sampel tidak sama (tidak homogen).<sup>9</sup>

Dalam penelitian ini, peneliti menggunakan program SPSS 22 untuk melakukan uji homogenitas agar hasil pengujian lebih akurat dan lebih mudah dalam proses penghitungan. Langkah-langkahnya sebagai berikut:

- 1) Pemasukan Data ke SPSS
	- a) Masuk ke *Variable View* untuk memsasukan nama dan properti variabel.
- 2) Mengisi Data
	- a) Pindahkan tampilan data pada *Data View*. Input data hasil awal belajar siswa dimana eksperimen I kelas 1 dan eksperimen II kelas 2.
- 3) Mengolah Data
	- a) Klik menu *Analyze Compare Mean One-Way ANOVA*.
	- b) Lalu pindahkan variabel nilai pada kotak *Dependent List* dan varibael kelas pada kotak *Factor*.
	- c) Lalu klik *Options*, centang pada bagian *Homogenity of variance test*, klik *continue*.
	- d) Klik *Ok*

l

<sup>9</sup>Muhammad Ali Gunawan, *Statistik Penelitian Pendidikan*, (Yogyakarta: Parama Publishing, 2013), h. 85.

### **f. Uji Independent sample t test**

Uji ini digunakan untuk mengetahui perbedaan rata-rata dua populasi/kelompok data yang independen (tidak berpasangan). Berasal dari kelompok yang berbeda.

Langkah-langkah untuk menentukan independent sample t tes dengan menggunakan SPSS adalah sebagai berikut:

- 1) Tetapkan taraf signifikansi uji,  $\alpha = 0.05$ .
- 2) Menentukan  $H_0$  dan  $H_a$  penelitian yang akan diujikan hipotesisnya.
- 3) Memasukan data hasil penelitian kedalam program SPSS dan mengolahnya dengan menggunakan independent sample t-test pada program SPSS.
- 4) Menarik kesimpulan dengan melihat nilai signifikan hasil penghitungan SPSS, kemudian membandingkannya dengan nilai α. Jika nilai signifikan lebih kecil dari pada nilai  $\alpha$  maka H<sub>0</sub> diterima.<sup>10</sup>

Adapun langkah-langkah pengujian perhitungan independent sample t test menggunakan SPSS adalah sebagai berikut:

- 1) Masukan nilai siswa pada *variable view* kelas eksperimen I dan II dengan di isi variabel view nilai test akhir
- 2) Isi data view dimana kelas eksprimen I kelompok 1 dan kelas eksprimen II kelompok 2
- 3) Pilih *Analyze Compare Means Independent Sample t test*
- 4) Masukan nilai test akhir siswa pada kotak *Test Variable* (s)

l

<sup>10</sup>Muhammad Ali Gunawan, *Statistik Penelitian Pendidikan*, (Yogyakarta: Parama Publishing, 2013), h. 199.

- 5) Masukan kelompok pada kotak *Grouping Variable*
- 6) Klik *Define Groups* dan Isilah Group 1 dengan 1 dan Group 2 dengan 2
- 7) Klik *Continue* dan *Ok*.

Untuk menganalisa apakah terdapat perbedaan yang signifikan antara kelas ekperimen I dengan kelas eksperimen II yang diuji, maka digunakan kriteria sebaga berikut:

- H0 : Tidak terdapat perbedaan yang signifikan antara hasil belajar siswa menggunakan strategi lari kanan kiri benar salah dengan strategi ular tangga pada pembelajaran tematik kelas III MIN 10 Banjar
- H<sup>a</sup> : Terdapat perbedaan yang signifikan antara hasil belajar siswa menggunakan strategi lari kanan kiri benar salah dengan strateg ular tangga pada pembelajaran tematik kelas III MIN 10 Banjar

Kriteria pengujiannya yaitu jika nilai probabilitas > 0,05, maka  $H_0$ diterima, dan sebaliknya nilai probabilitas  $< 0.05$  maka H<sub>0</sub> ditolak.

## **g. Uji Mann- Whitney (Uji U)**

Uji *mann-Whitney* digunakan apabila data tidak berdistribusi normal. Uji *mann-Whitney* berfungsi sebagai alternatif dari penggunaan uji t apabila syarat parametriknya tidak terpenuhi. Adapun langkah-langkah pengujiannya menggunakan SPSS 22 sebagai berikut:

- 1) Memasukkan data ke SPSS
	- a) Menampilkan *Variabel View* untuk memasukkan nama dan properti variabel.
- 2) Mengisi data
	- a) Pindahkan tampilan data pada *Data View*. Isi data view dimana kelas eksperimen I kelas 1 dan eksperimen II kelas 2
- 3) Mengolah Data
	- a) Klik menu *Analyze Non Parametrik Test Legacy Dialogs 2 Independents Sample*.
	- b) Lalu pindahkan Nilai siswa pada kotak *Test Variabel List* dan pindahkan kelas pada kotak *Grouping Variable*.
	- c) Klik tombol *Define Groups*, isi *Group* 1 dengan 1 dan *Group* 2 dengan 2.
	- d) Klik *Continue* lalu *Ok*

Pengambilan keputusan yaitu jika nilai probabilitas > 0,05, maka  $H_0$ diterima, dan sebaliknya nilai probabilitas <  $0.05$  maka  $H_0$  ditolak.

## **J. Prosedur Penelitian**

Adapun prosedur dalam penelitian ini terb agi atas beberapa tahapan yaitu:

- 1. Tahap Perencanaan
	- a. Penjajakan lokasi penelitian dengan berkonsultasi kepada sekolah dan dewan guru MIN 10 Banjar.
	- b. Setelah menentukan masalah, maka peneliti berkonsultasi dengan pembimbing akademik dan membuat desain proposal skripsi.
- c. Menyerahkan desain proposal skripsi kepada tim skripsi untuk memohon persetujuan judul.
- 2. Tahap Persiapan
	- a. Mengonsultasikan desain proposal skripsi
	- b. Mengadakan seminar desain proposal skripsi.
	- c. Memperbaiki desain proposal skripsi berdasarkan hasil seminar dan pengarahan dari pembimbing.
	- d. Melakukan uji coba instrumen tes.
	- e. Memohon surat riset kepada Dekan Fakultas Tarbiyah dan Keguruan.
	- f. Menyerahkan surat riset kepada sekolah yang bersangkutan dan berkonsultasi dengan pihak sekolah untuk mengatur jadwal penelitian.
	- g. Melakukan pengumpulan data awal siswa kelas III yaitu tes kemampuan awal siswa.
	- h. Menyususun materi pengajaran yang akan diajarkan untuk kelas eksperimen I yang menggunakan strategi lari kanan kiri benar salah dan kelas eksperimen II yang mengguanakan strategi ular tangga.
	- i. Menyusun rencana pelaksanaan pembelajaran (RPP)
- 3. Tahap Pelaksanaan
	- a. Melaksanakan riset pada kelas yang telah ditentukan.
	- b. Melaksanakan tes akhir terhadap kelas strategi lari kanan kiri benar salah dan kelas strategi ular tangga.
	- c. Mengumpulkan data dengan observasi dan penelitian dokumen.
	- d. Mengolah data-data yang telah dikumpukan.
- e. Melakukan analisis data.
- f. Menyimpulkan hasil penelitian.
- 4. Tahap Penyusunan Laporan
	- a. Penyusunan hasil penelitian dalam bentuk laporan.
	- b. Berkonsultasi dengan dosen pembimbing skripsi untuk perbaikan dan disetujui.
	- c. Selanjutnya akan diperbanyak untuk dipertanggungjawabkan pada sidang munaqasyah skripsi.